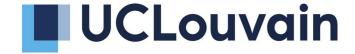

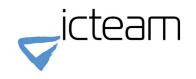

### On the use of DICOM as a storage layer for STL and IIIF Sébastien Jodogne

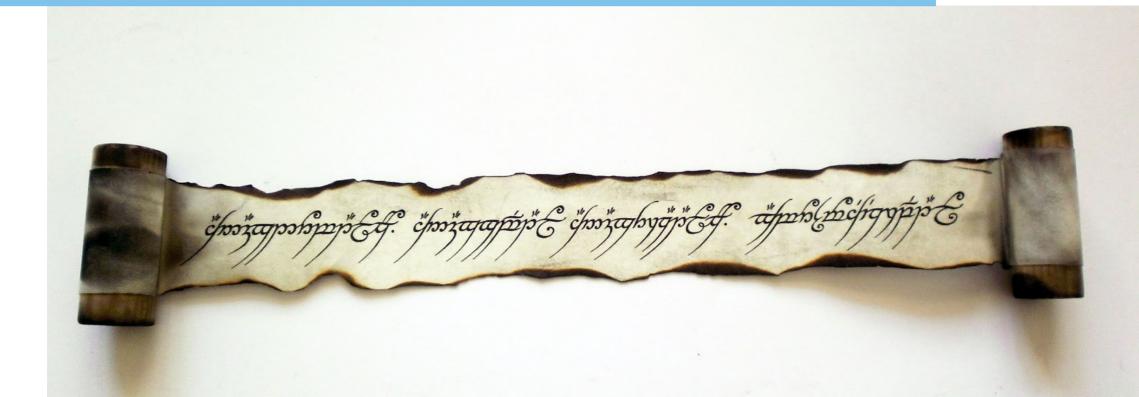

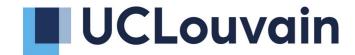

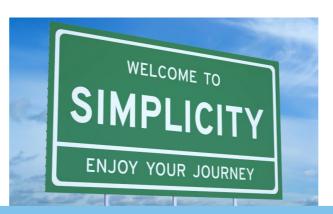

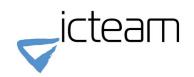

### On the use of Orthanc for cultural heritage Sébastien Jodogne

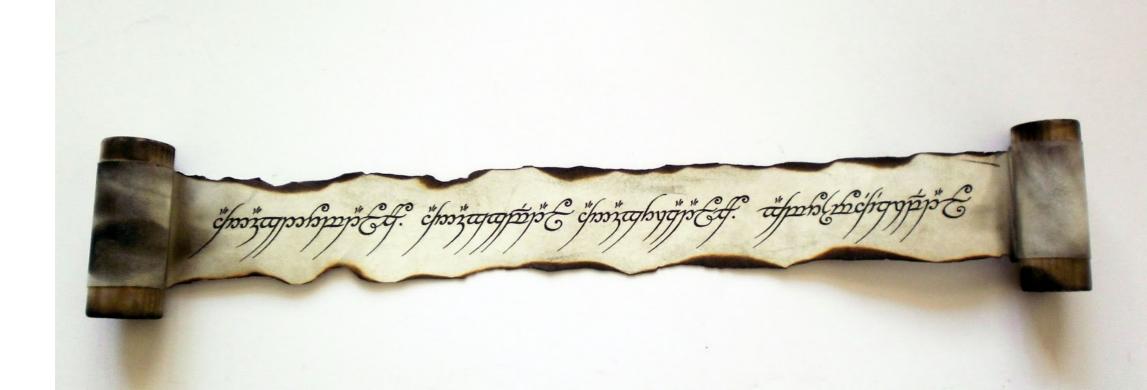

# Cultural heritage

# Long-term preservation of images

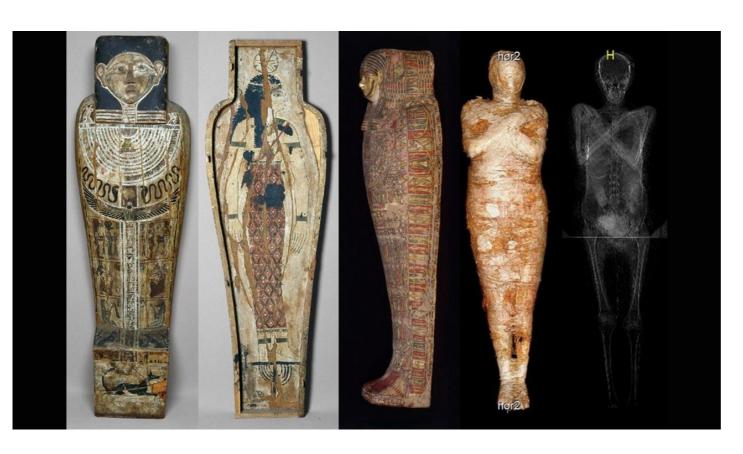

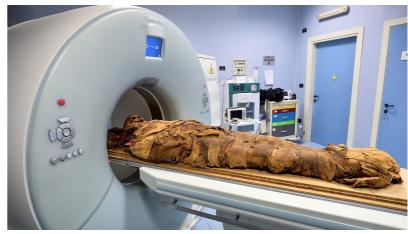

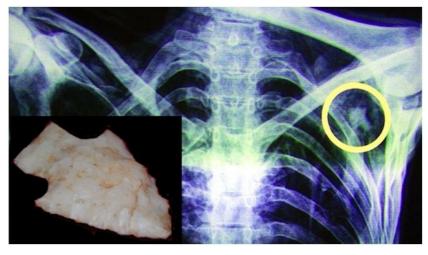

### Other human artifacts to be imaged

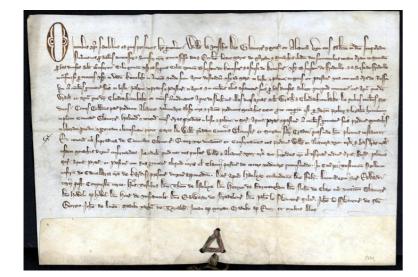

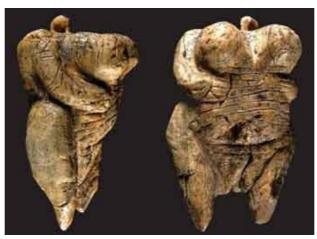

Venus of Hohle Fels

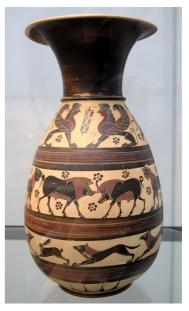

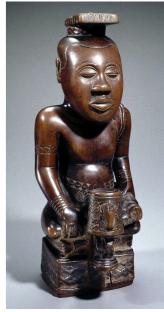

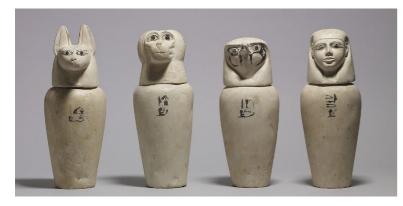

Canopic jars

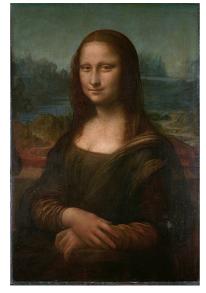

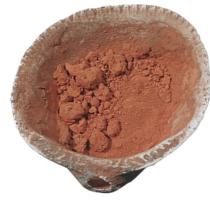

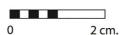

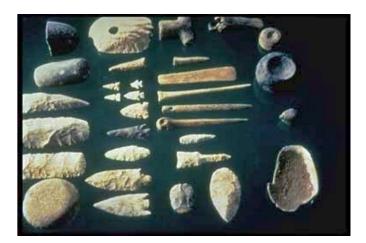

### Also in life sciences

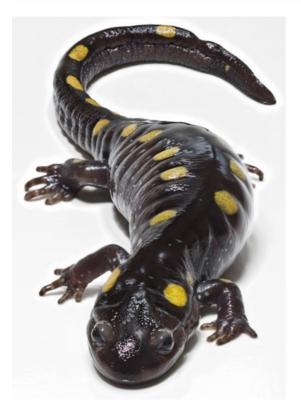

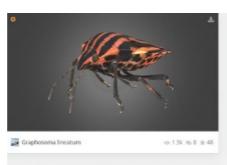

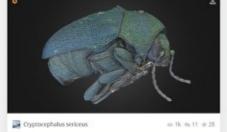

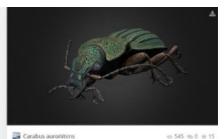

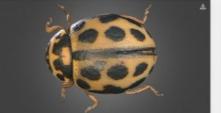

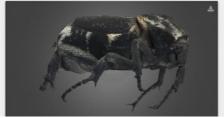

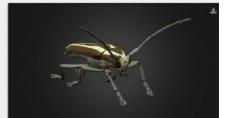

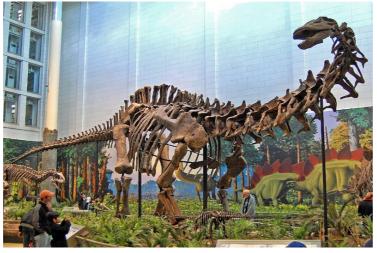

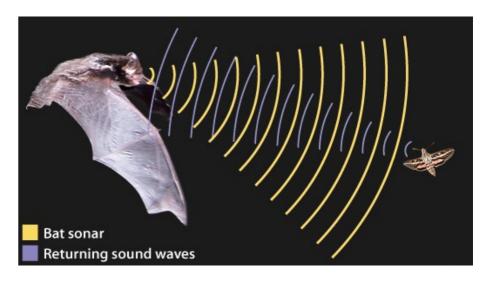

### **Challenges**

- Many imaging modalities: visible light, X-ray, CT, 3D models, high-resolution scans, PDF reports...
- Huge number of file formats (sometimes proprietary): JPEG, PNG, TIFF, WAV, STL, Nexus...
- Many different software, sometimes also proprietary, that most often mix storage with analysis
- No standardization of associated metadata
- Long-term archival on digital media (need for some type of indexing + sustainable formats)
- How to share this knowledge with general audience, notably through Web platforms?

### **Challenges**

- Many imaging modalities: visible light, X-ray, CT, 3D models, high-resolution scans, PDF reports...
- Huge number of file formats (sometimes proprietary): JPEG, PNG, TIFF, WAV, STL, Nexus...
- Many different software, sometimes also proprietary, that most often mix storage with analysis
- No standardization of associated metadata
- Long-term archival on digital media (need for some type of indexing + sustainable formats)
- How to share this knowledge with general audience, notably through Web platforms?

How could free software help?

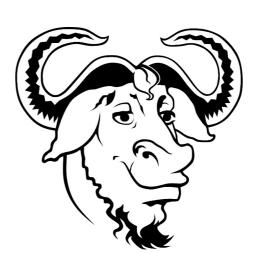

# DICOM & Orthanc

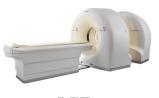

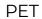

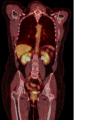

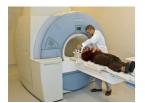

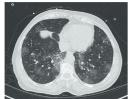

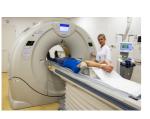

MRI

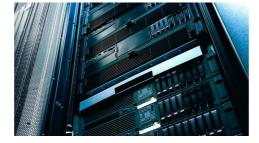

PACS (Picture Archiving and Communication System)

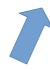

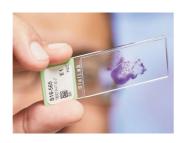

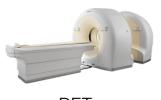

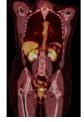

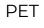

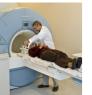

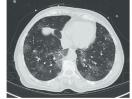

C

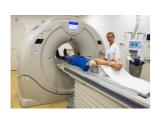

MRI

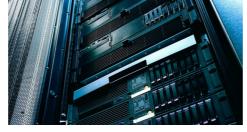

PACS (Picture Archiving and Communication System)

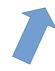

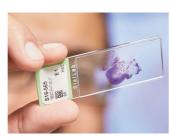

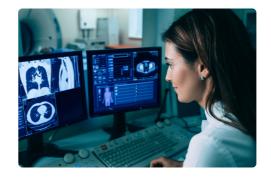

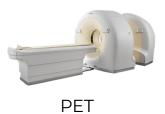

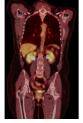

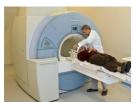

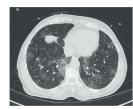

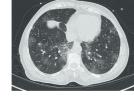

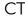

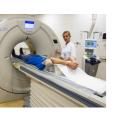

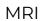

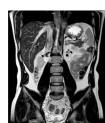

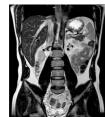

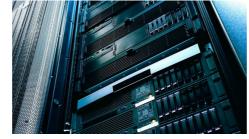

PACS (Picture Archiving and Communication System)

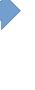

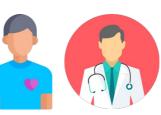

Web portals (or CDs)

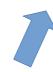

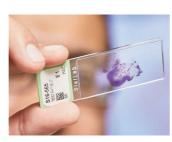

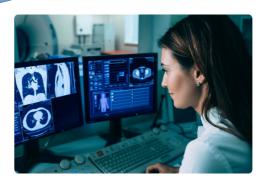

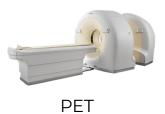

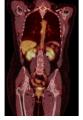

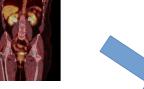

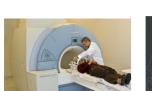

CT

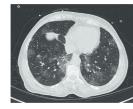

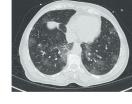

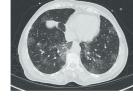

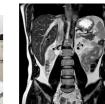

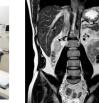

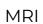

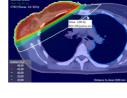

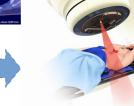

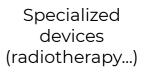

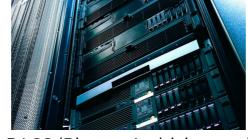

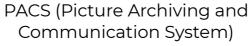

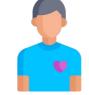

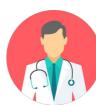

Web portals (or CDs)

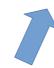

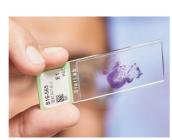

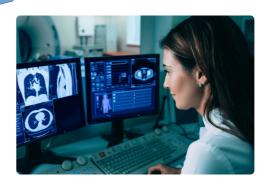

# **Everything is driven by software**

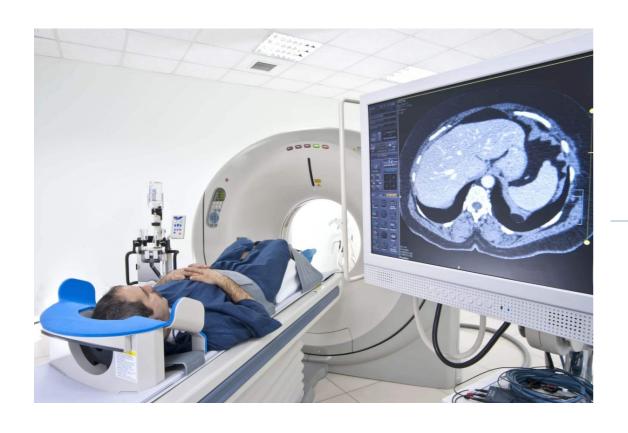

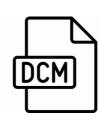

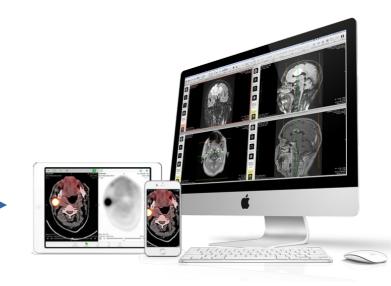

### **Everything is driven by software**

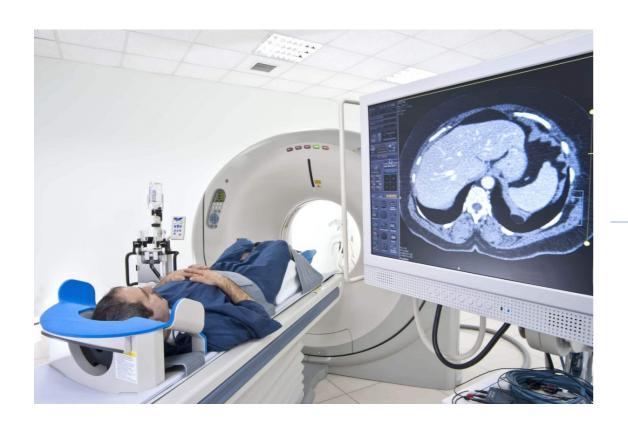

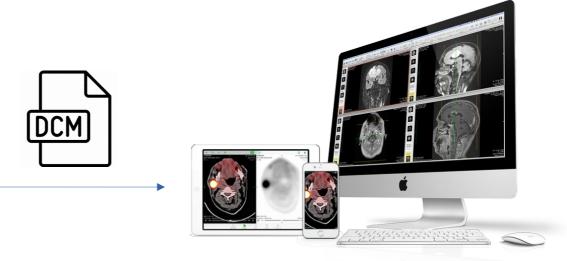

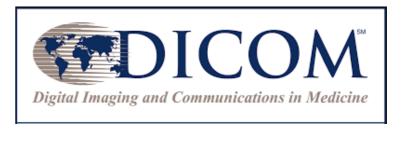

"One **OPEN standard** to rule them all..."

### Also "small imaging" and out of hospitals!

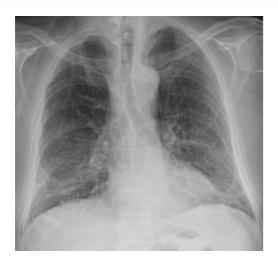

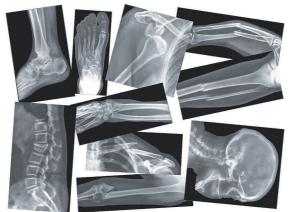

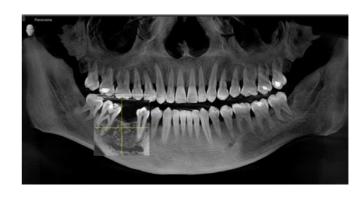

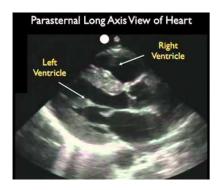

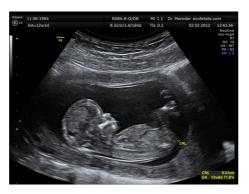

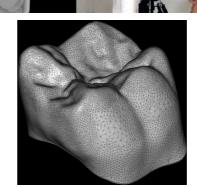

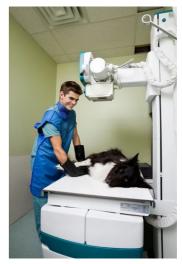

DICOM is everywhere! Every vendor uses it!

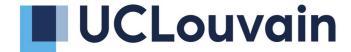

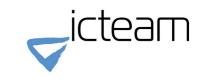

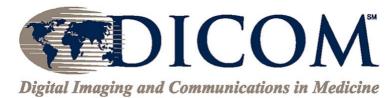

### File format

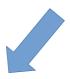

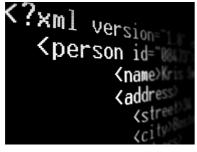

Acquisition data (kind of XML)

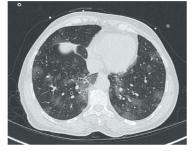

One slice of image (kind of PNG)

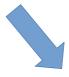

#### **Network protocol**

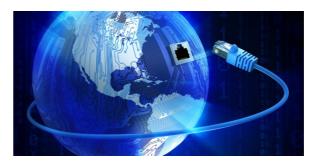

Early example of Web service: « store / query / retrieve »

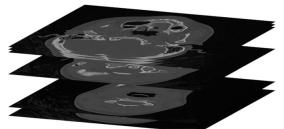

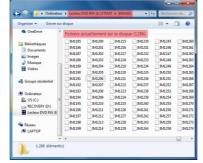

Large variations in the volume of one medical image: radiography – 10MB, mammography – 100MB, CT-scan – 500MB, histology – 10GB

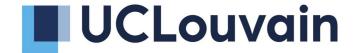

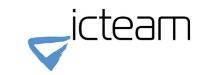

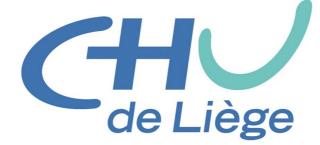

2011: "We want to make use of our medical images by ourselves"

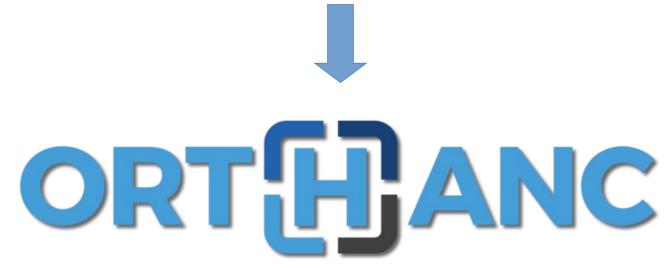

2012: The first free and open-source DICOM server with a REST API that just **starts out-of-the-box** 

### **Basic ideas behind Orthanc**

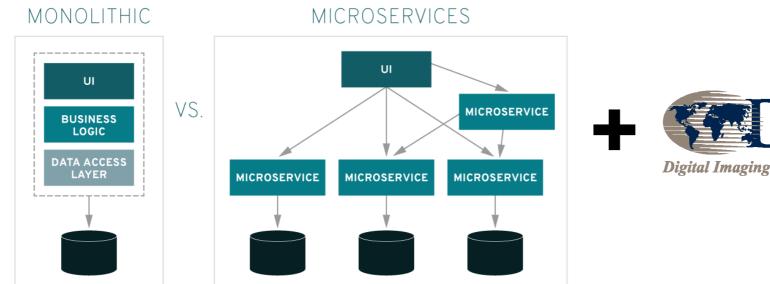

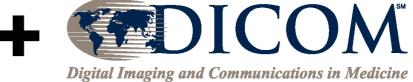

"Let's create a **microservice (SOA)** for medical imaging that leverages the worldwide **DICOM open standard**"

"Let's release it as **free software (GPL)**, as it is our responsibility as a University to **share knowledge** and to **foster innovation**"

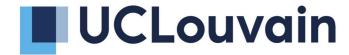

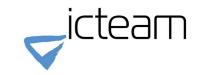

# ORTHANC

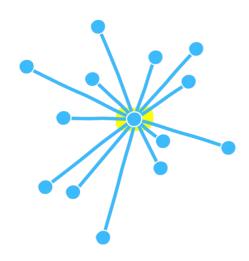

PACS, widely used for research or automation, possibly multiple instances

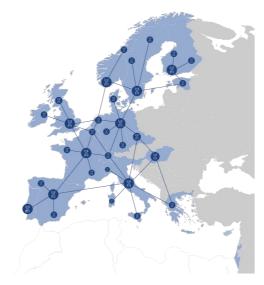

Inter-site exchanges (including to the cloud)

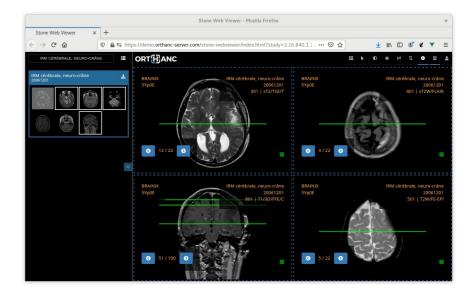

Teleradiology portals

### **Key features of Orthanc**

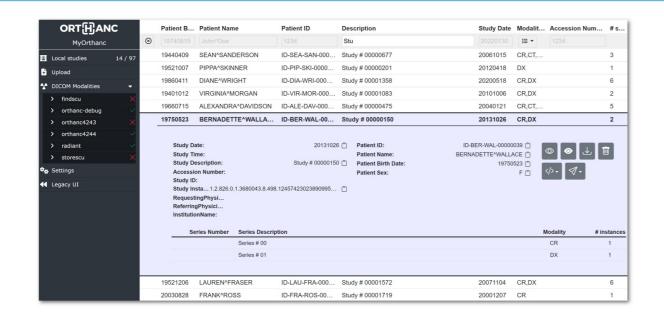

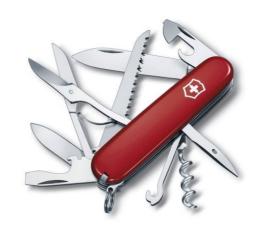

- Reference, free and open-source implementation of a DICOM server
- Lightweight: Focused on simplicity, portability and small footprint (C++)
- Built-in support of Web technologies (Web interface, REST API)
- Highly versatile, extensible and scriptable (plugins)
- Industrial grade (QA), large-scale project (over 400,000 LOCs)

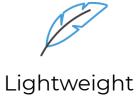

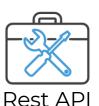

### **Integrated Web viewers**

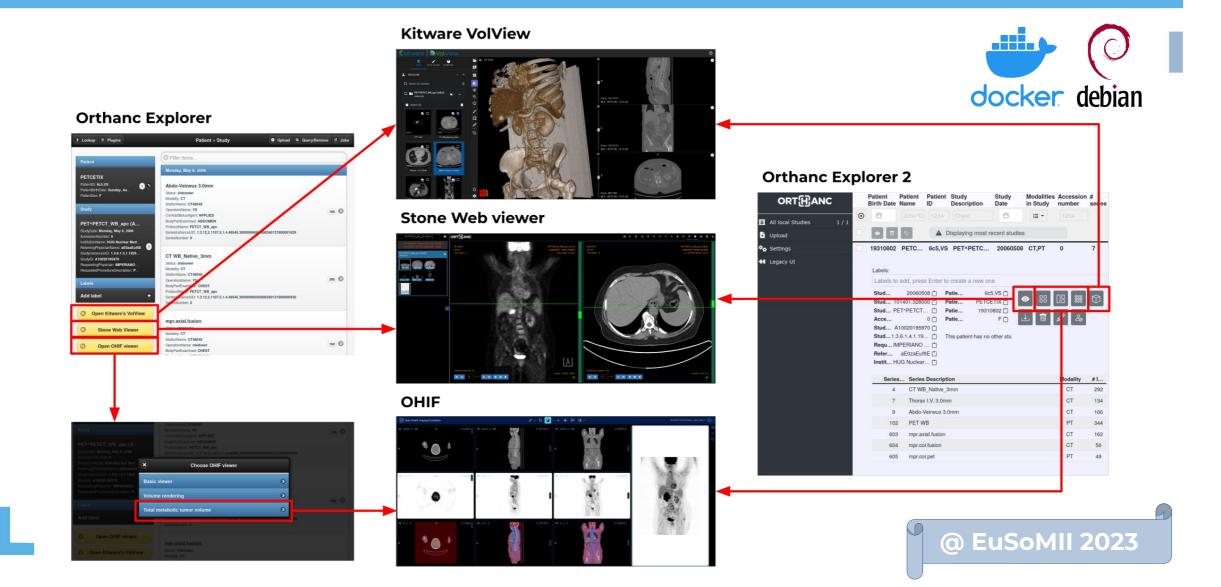

### **Integrated Web viewers**

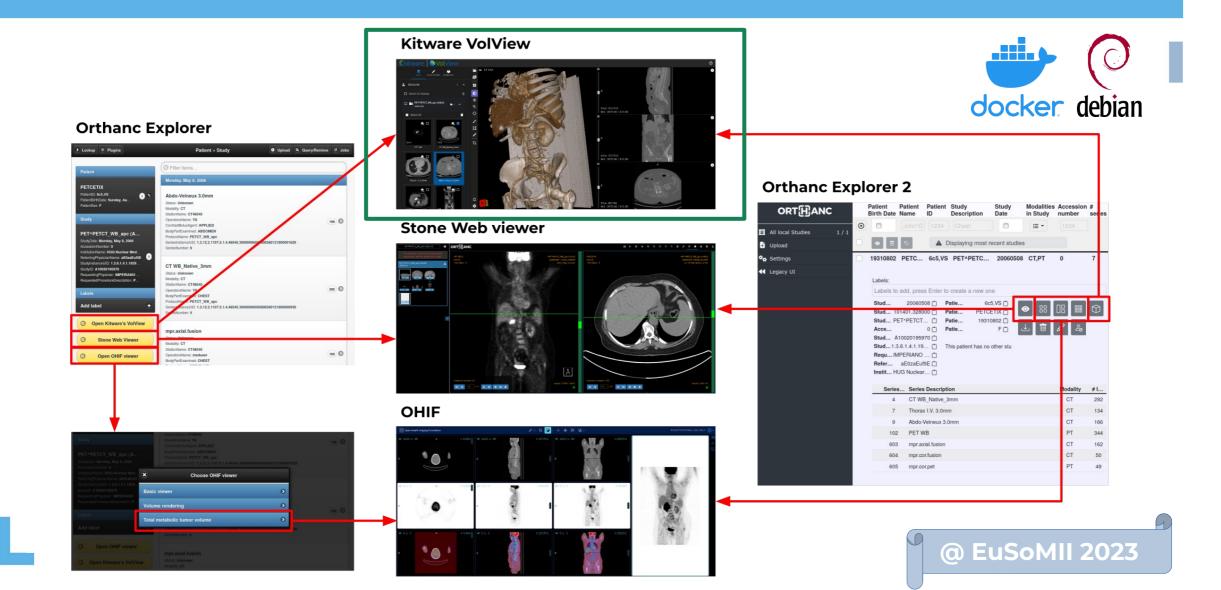

# Radiography

**CT-scans** 

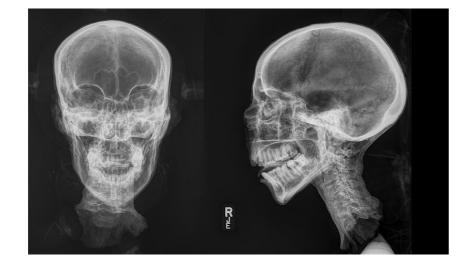

2D X-rays

**CT-scans** 

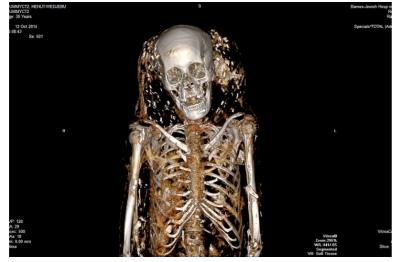

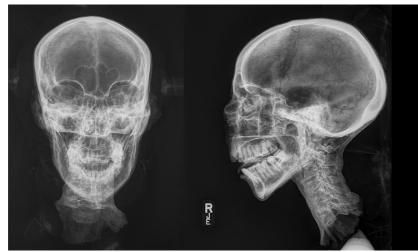

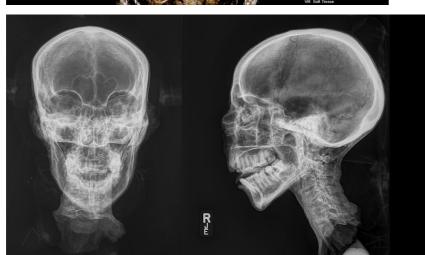

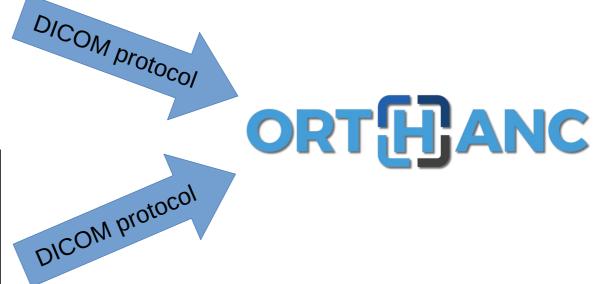

2D X-rays

**CT-scans** 

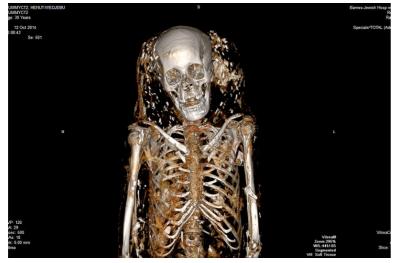

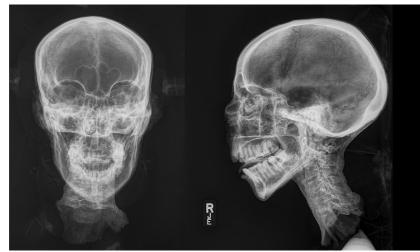

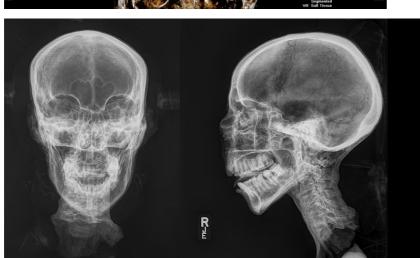

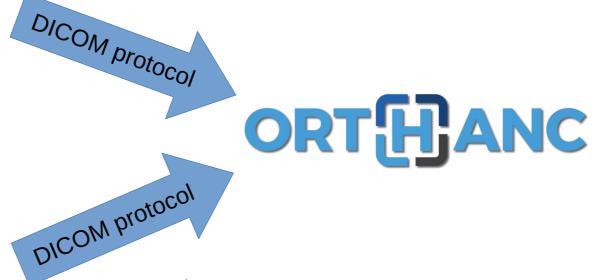

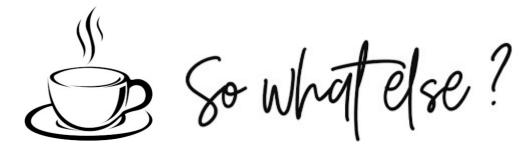

2D X-rays

# **Micro-CT scanners**

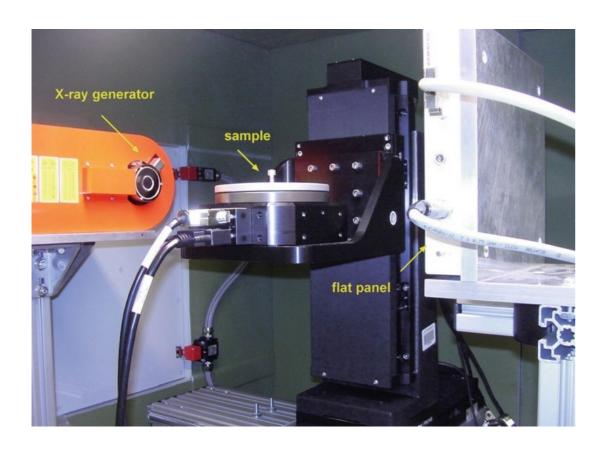

### **Micro-CT scanners**

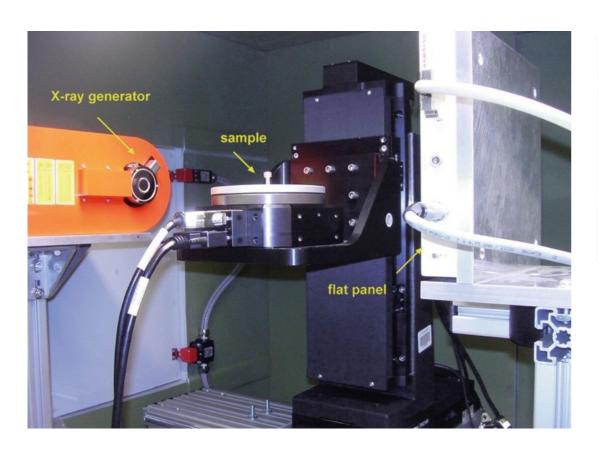

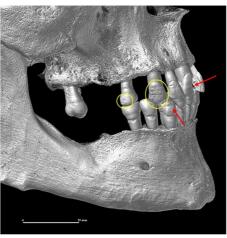

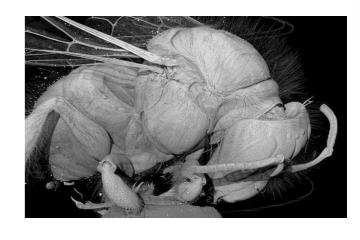

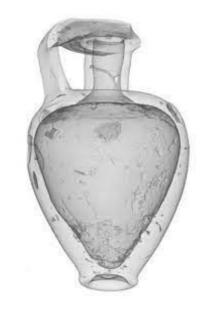

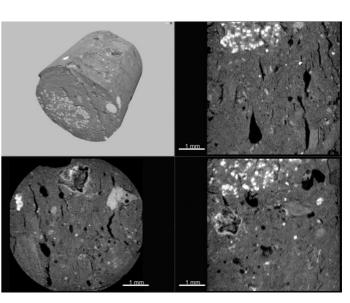

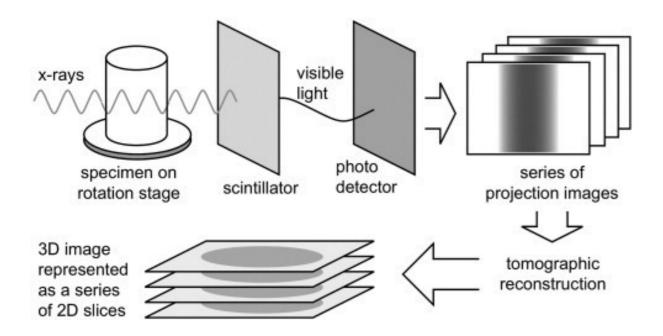

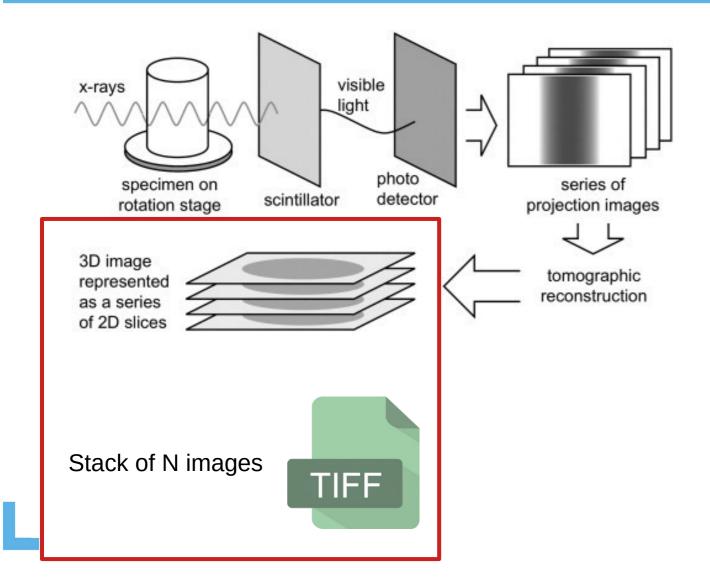

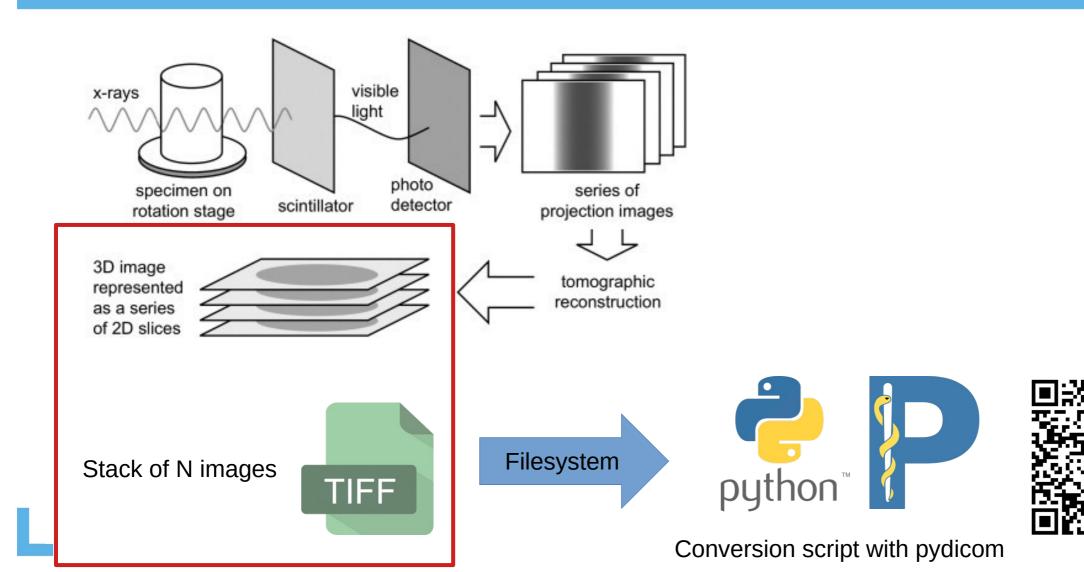

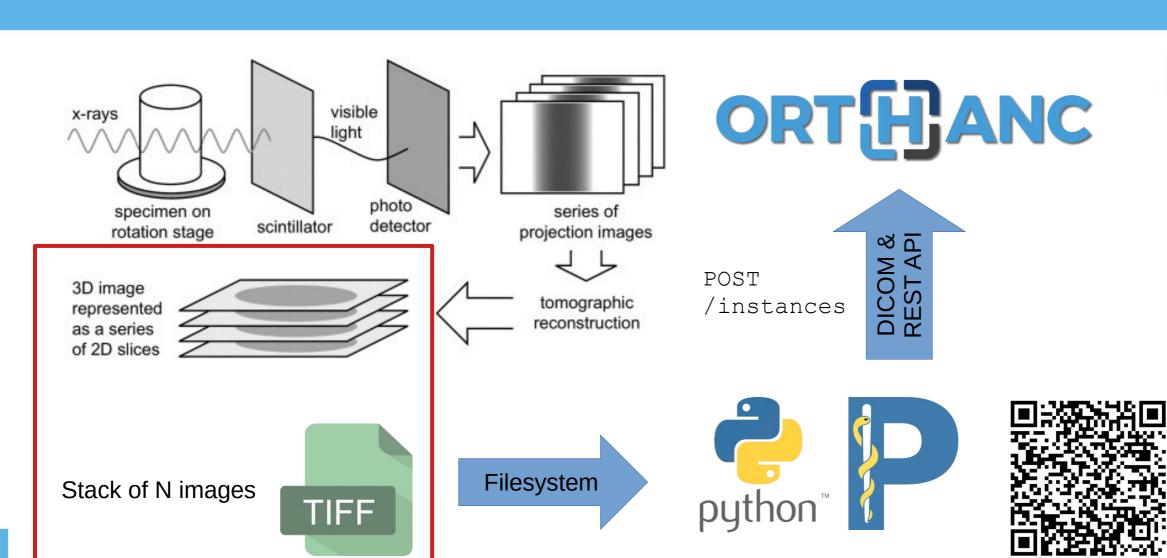

Conversion script with pydicom

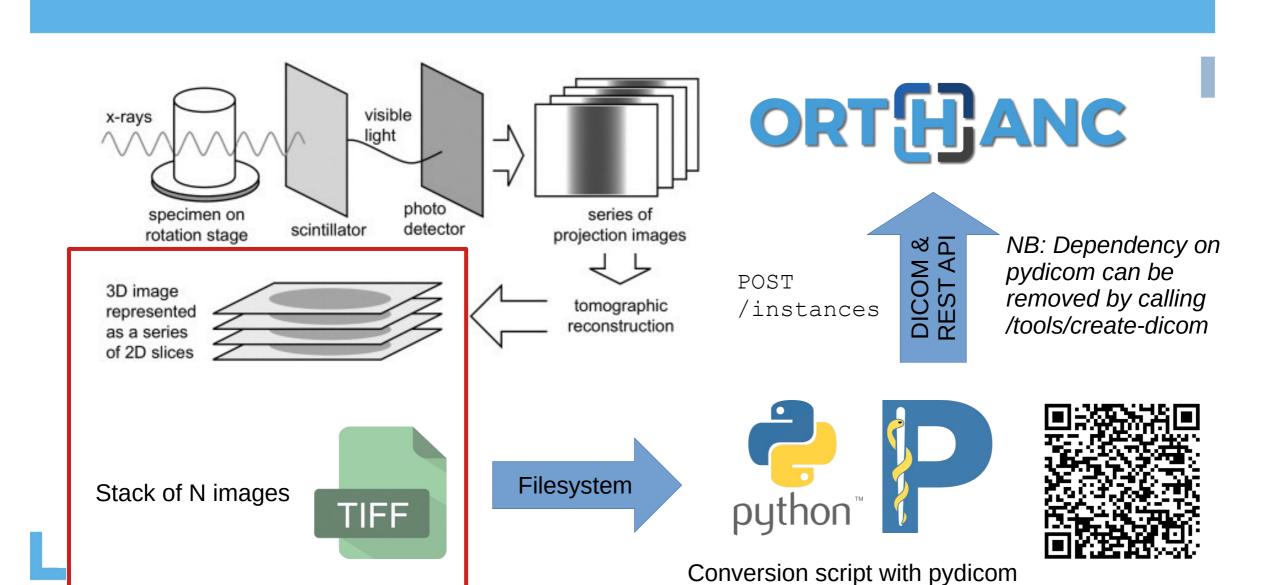

### Teleradiology access using Stone Web viewer

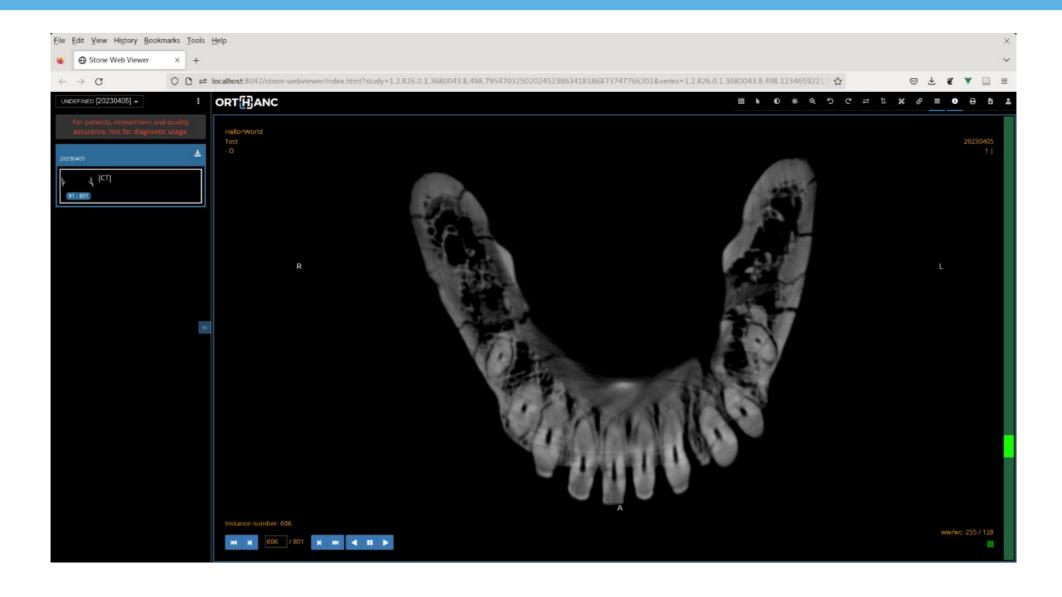

## **Volumetric rendering using Kitware VolView**

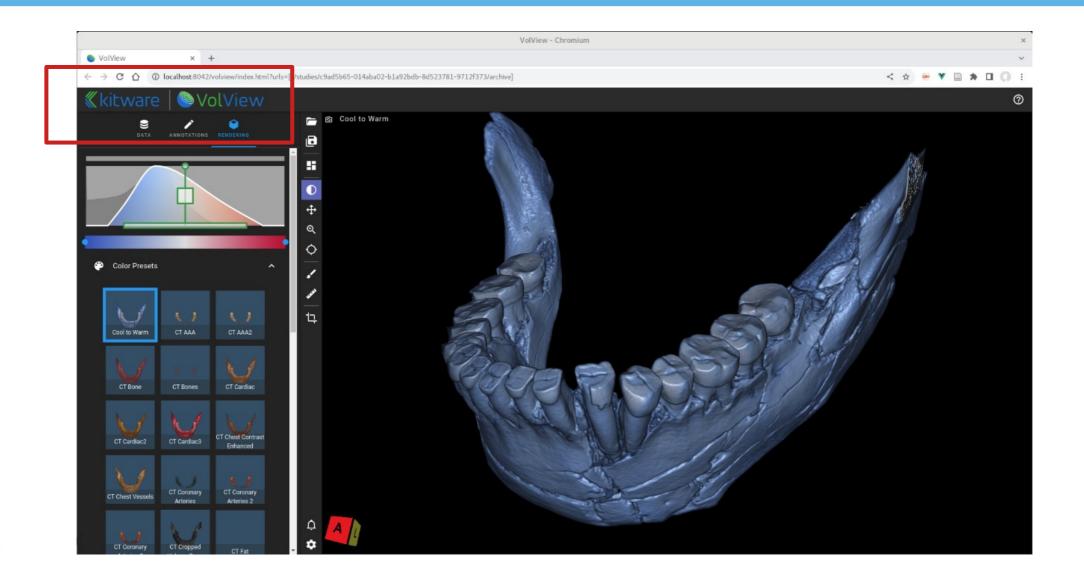

# 3D models

## Some applications of 3D models

## In medicine

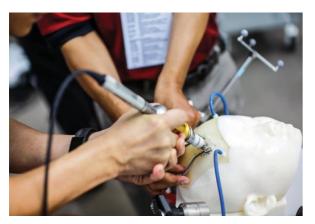

Training

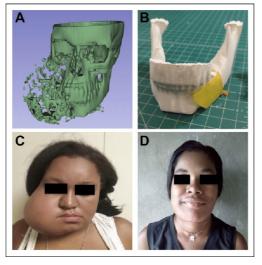

Surgical planning

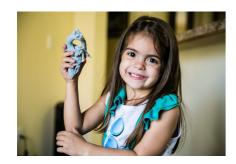

Patient education

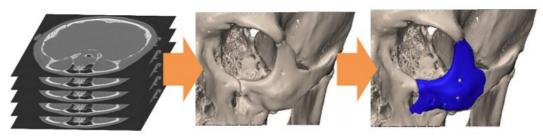

From CT-scan to 3D model to Patient Specific Implant design

## Some applications of 3D models

## In medicine

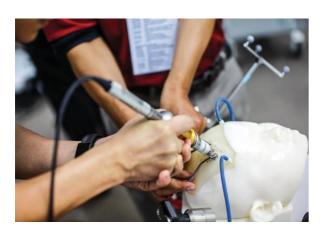

Training

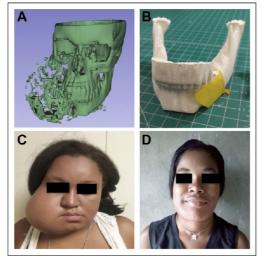

Surgical planning

## For cultural heritage

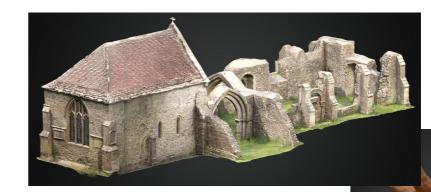

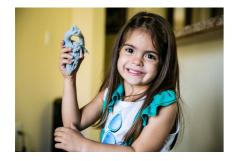

Patient education

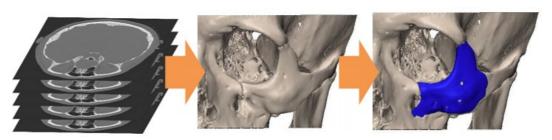

From CT-scan to 3D model to Patient Specific Implant design

## STL file

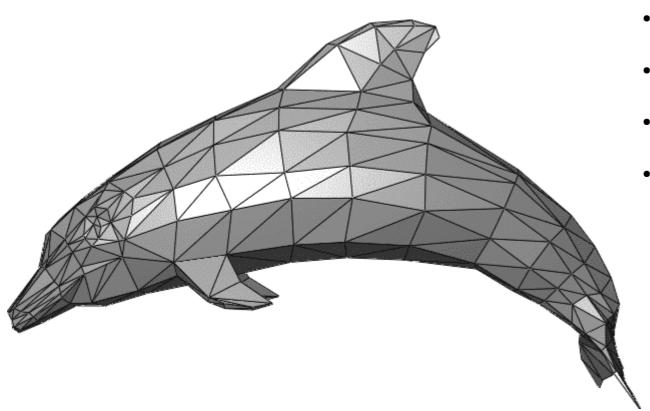

- Collection of small 3D triangle facets
- Widely used for 3D printing
- OBJ file = add texture to STL
- STL and OBJ can be encapsulated inside DICOM, exactly like PDF

# **Encapsulation of STL into DICOM**

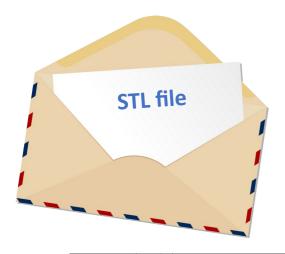

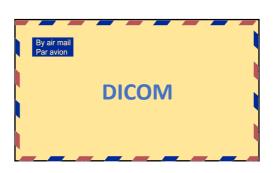

| Attribute Name                                                    | Tag             | Туре | Attribute Description                                                                                                    |
|-------------------------------------------------------------------|-----------------|------|----------------------------------------------------------------------------------------------------|
| Measurement Units Code Sequence                                   | (0040,08EA)     | 1    | Units of distance for the coordinate system for the encapsulated 3D Manufacturing Model file.                                                                                                    |
|                                                                   |                 |      | Only a single item shall be included in this Sequence. DOUT 7087 Sheek Scale (108**                                                                                                    |
| >Include Table 8.8-1 "Code Sequence                               |                 | _    |                                                                                                    |
| Model Modification                                                | (0068,7001)     | 3    | Specifies whether a modification of the observed anatomy (other than mimroring) was used to create the model (e.g. simulating an expected surgical result). In the negative, the model follows the observed patient anatomy in the source data.  Examinated Values:  VES  NO                                                                                                    |
| Model Mirroring                                                   | (0068,7002)     |      | Specifies whether mirroring of anatomy from the other side of the patient was used to create the model.  Enumerated Values:  VS  NO                                                                                                    |
| Model Usage Code Sequence                                         | (0068,7003)     | 3    | Specifies the use for which the manufactured object is intended. Only a single Item is permitted in this Sequence.                                                                                                    |
| >Include Table 8.8-1 "Code Sequence                               | Macro Attribu   | fes" | BCID 7064 "Model Usage".                                                                                                    |
| Content Description                                               | (0070,0081)     | 3    | A description of the model.                                                                                                    |
| Icon Image Sequence                                               | (0088,0200)     | 3    | A preview image representing the rendered model.  Only a single Item is permitted in this Sequence.                                                                                                    |
| >Include Table C.7-11b "Image Pixel II                            | facro Attribute | s."  | See Section C.7.6.1.1.6 for further explanation.                                                                                                    |
| Derivation Algorithm Sequence                                     | (0022,1612)     |      | Software algorithm that created the 3D model. Only a single item shall be included in this Sequence.                                                                                                    |
| >Include Table 10-19 "Algorithm Identification Miscro Attributes" |                 |      |                                                                                                    |
| Model Group UID                                                   | (0068,7004)     | 3    | Uniquely identifies a group to which the model belongs. Manufacturing models that share the same Model Group UID are considered distinct parts within the same assembly.                                                                                                    |
| Recommended Display CIELab Value                                  |                 |      | Specifies the color recommended to be used for the model. This color registes both when digitally despisying the model and when selecting material for manufacturing<br>This would this pictual be used to visually destings the better model for that are part of the same assembly and/or provide best analog to real world appearance.<br>The units are specified in PCS-Yeluse, and the value is encoded as CIELab.  This value may be superseded by individual colors that have been specified riside the encapsulated model (when the encapsulated format allows this).  See Section CIELAD. |
| Recommended Presentation Opacity                                  | (0066,000C)     |      | Specifies the quadry recommended to be used for the model. This opacity applies both when digitally displaying the model and when selecting material for manufacturing.  An oncopage value would ploud by Specified when either (a) another model or grouped in the same assembly needs to be visible behind or inside this model, or (b) the model represents anatomy that is not fully opaque.  If not present, then it is assumed the model should be presented and manufactured as opaque.  See Section 2.27.1.1.3.                                                                            |

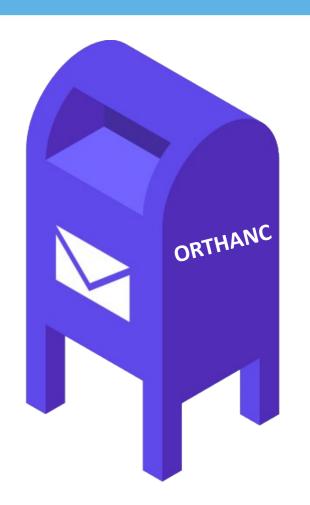

Standardized DICOM tags

## Challenges

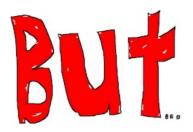

- Few tools to encapsulate STL as a DICOM file
- Is it possible to automatically segment a CT-scan or a micro-CT?
- No support for viewing STL in most PACS
- Lack of free implementations

## **Challenges**

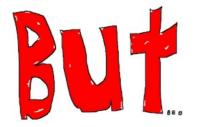

# This is implemented in the REST API since **Orthanc 1.12.1**!

POST
/tools/create-dicom

- Few tools to encapsulate STL as a DICOM file
- Is it possible to automatically segment a CT-scan or a micro-CT?
- No support for viewing STL in most PACS
- Lack of free implementations

## **Challenges**

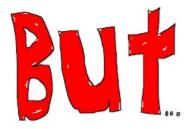

This is implemented in the REST API since **Orthanc 1.12.1**!

POST /tools/create-dicom

- Few tools to encapsulate STL as a DICOM file
- Is it possible to automatically segment a CT-scan or a micro-CT?
- No support for viewing STL in most PACS
- Lack of free implementations

This is the goal of the new **orthanc-stl plugin!** 

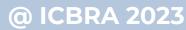

## (Option 1) From binary NIfTI to DICOM STL

- NIfTI is a simple file format for 3D volumes, initially targeted at neuroimaging
- Orthanc can convert DICOM series into NifTI (this is the orthanc-neuro plugin)
- TotalSegmentator is a free, command-line tool for organ segmentation using deep learning

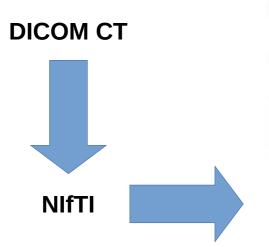

# TotalSegmentator: Robust Segmentation of 104 Anatomic Structures in CT Images

#### **Key Result**

The proposed model provides automatic, robust and publicly available segmentations of major anatomical structures in CT images.

#### Patients.

 <u>Training dataset</u>: 1204 CT examinations randomly sampled from routine clinical studies

#### Methods:

- 104 anatomical structures (27 organs, 59 bones, 10 muscles, 8 vessels) were segmented on CT images in the training dataset.
- An nnU-Net segmentation algorithm was trained on the dataset, and performance was evaluated.

#### Results:

- The model achieved a Dice score of 0.943 (95% CI: 0.938, 0.947) on the test set.
- The model outperformed another publicly available segmentation model on a subset of the test set: Dice score, 0.932 vs. 0.871

### Overview of structures segmented by TotalSegmentator:

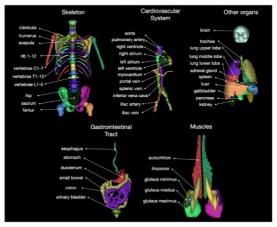

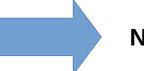

NIfTI

Wassetahal JW et al. Published Online: July 5, 2023 https://doi.org/10.1148/ryai.230024

Radiology: Artificial Intelligence

## (Option 1) From binary NIfTI to DICOM STL

- NIfTI is a simple file format for 3D volumes, initially targeted at neuroimaging
- Orthanc can convert DICOM series into NifTI (this is the orthanc-neuro plugin)
- TotalSegmentator is a free, command-line tool for organ segmentation using deep learning

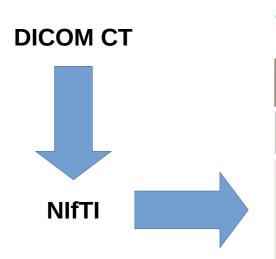

# TotalSegmentator: Robust Segmentation of 104 Anatomic Structures in CT Images

#### **Key Result**

The proposed model provides automatic, robust and publicly available segmentations of major anatomical structures in CT images.

#### Patients.

<u>Training dataset</u>: 1204 CT examinations randomly sampled from routine clinical studies

### Methods:

- 104 anatomical structures (27 organs, 59 bones, 10 muscles, 8 vessels) were segmented on CT images in the training dataset.
- An nnU-Net segmentation algorithm was trained on the dataset, and performance was evaluated.

#### Results:

- The model achieved a Dice score of 0.943 (95% CI: 0.938, 0.947) on the test set.
- The model outperformed another publicly available segmentation model on a subset of the test set: Dice score, 0.932 vs. 0.871

### Overview of structures segmented by TotalSegmentator:

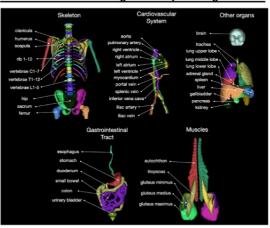

### DICOM STL

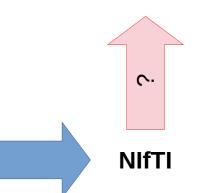

Wassetahal JW et al. Published Online: July 5, 2023 https://doi.org/10.1148/ryai.230024

Radiology: Artificial Intelligence

## From 3D binary image to STL

(1) Marching Cubes algorithm

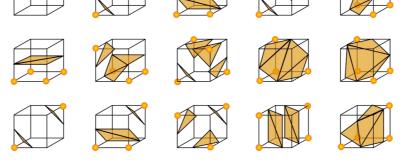

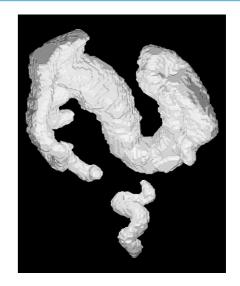

(2) Laplacian smoothing

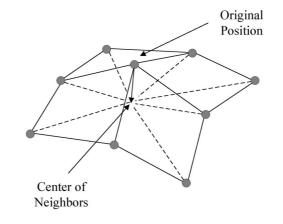

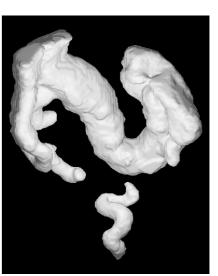

## **Orthanc plugin: Create STL from NIfTI**

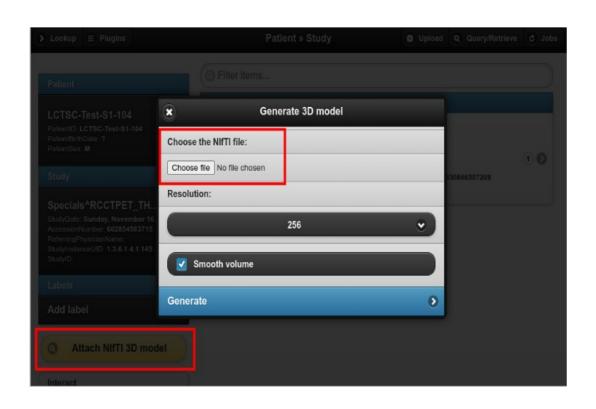

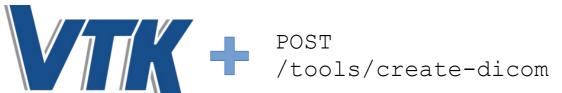

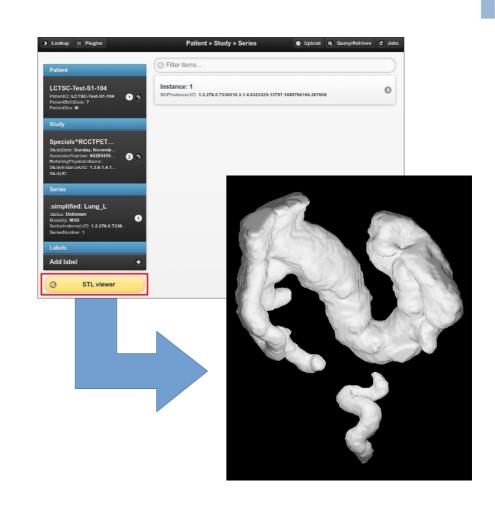

## (Option 2) From DICOM RT-STRUCT to DICOM STL

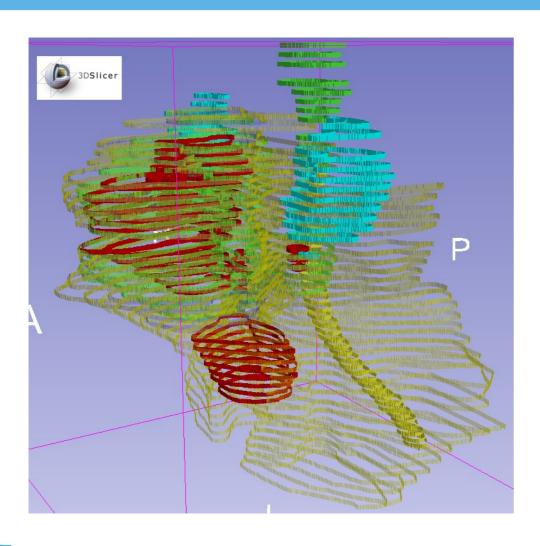

- In radiotherapy, physicians manually delineate the organs-at-risk
- This results in DICOM RT-STRUCT files, that encode a set of polygons in 3D
- It is possible to **fill a 3D binary bitmap** using these polygons, then also apply Marching Cubes

## Orthanc plugin: Create STL from DICOM RT-STRUCT

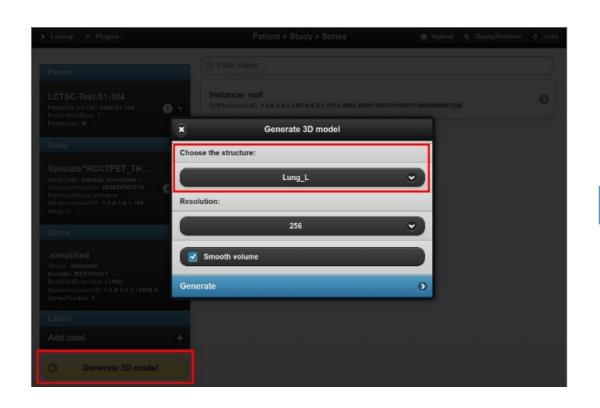

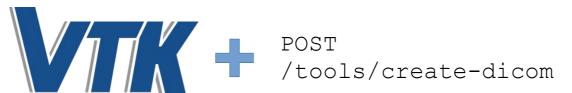

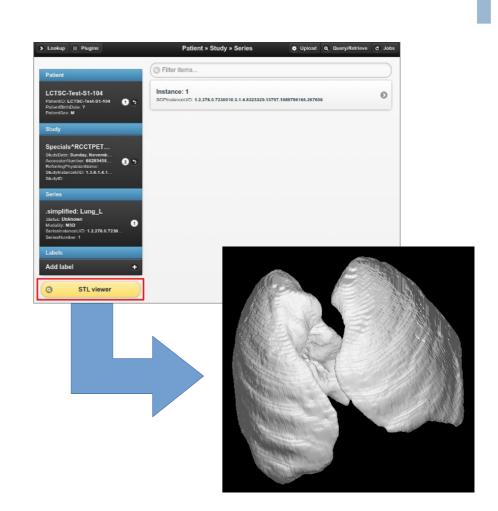

Next possible step: 3D-printing!

# **Next possible step: 3D-printing!**

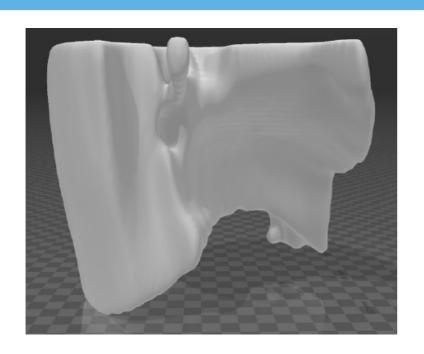

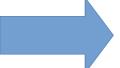

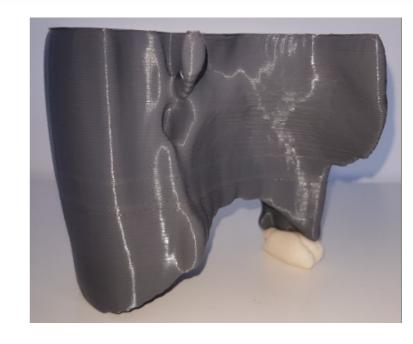

# **Next possible step: 3D-printing!**

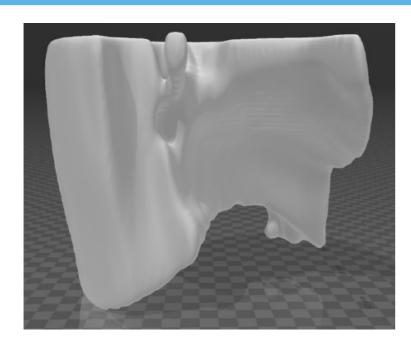

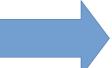

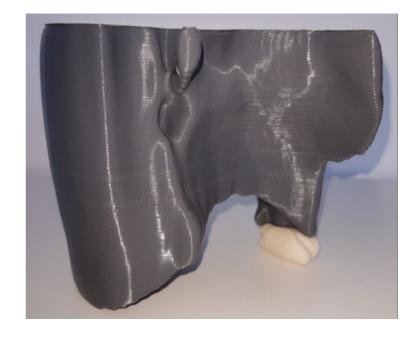

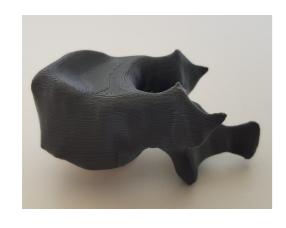

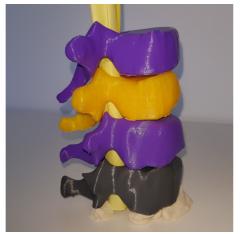

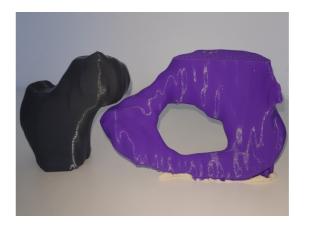

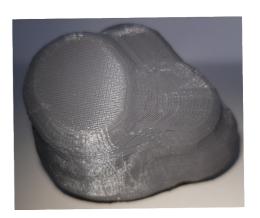

# IIIF

## IIIF

- Huge number of collections of 2D images all around the world, and stored in different software
- In the context of cultural heritage, those images come with a **high resolution**
- How to provide a **consistent**, **efficient access over Internet** to all those resources?

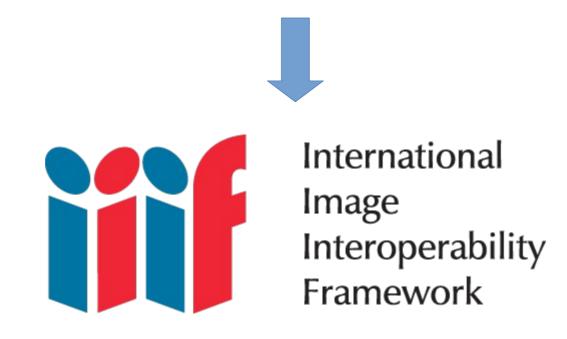

## **Example of IIIF presentation layer with Mirador**

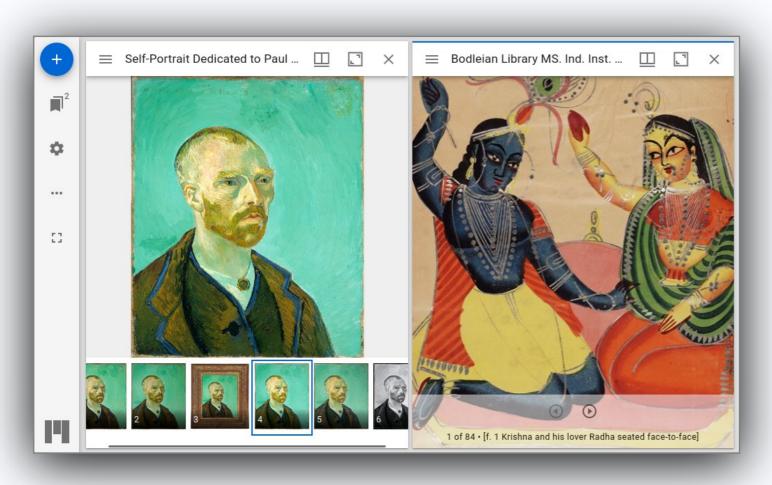

Images possibly come from different servers

https://projectmirador.org/

## Behind the scenes: Manifest + Server of image tiles

```
"@context" : "http://iiif.io/api/presentation/3/context.json",
"id" : "https://wsi.orthanc-server.com/orthanc/wsi/iiif/series/6
     "height" : 30016,
     "id" : "https://wsi.orthanc-server.com/orthanc/wsi/iiif/64
     "items" : [
            "id" : "https://wsi.orthanc-server.com/orthanc/wsi/i
           "items" : [
                     "format" : "image/jpeg",
                    "height" : 30016,
                    "id" : "https://wsi.orthanc-server.com/orth
                     "service" : [
                          "id" : "https://wsi.orthanc-server.co
                          "profile" : "level0",
                           "type" : "ImageService3"
                     "type" : "Image",
                     "width" : 43136
                 "id" : "https://wsi.orthanc-server.com/orthanc
                 "motivation" : "painting",
                 "target" : "https://wsi.orthanc-server.com/ort
                  "type" : "Annotation"
            "type" : "AnnotationPage"
      "label" : {
        "en" : [ "" ]
      "type" : "Canvas",
     "width" : 43136
  "en" : [ "20170120 - SM - - " ]
"type" : "Manifest"
```

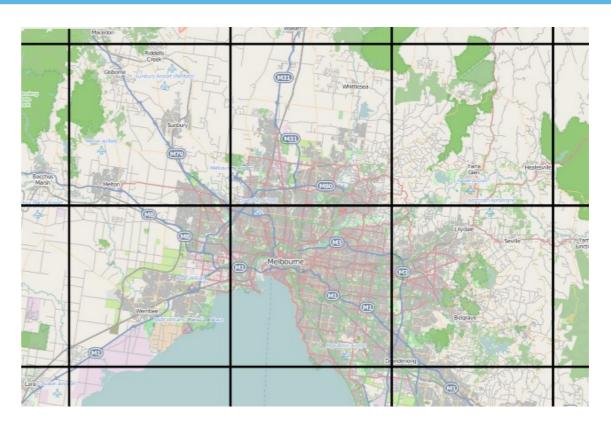

Serves selected portions of the image on-the-fly

Describes the parameters of the image

## Direct link with WSI plugin for digital pathology in Orthanc!

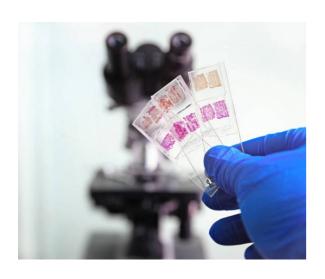

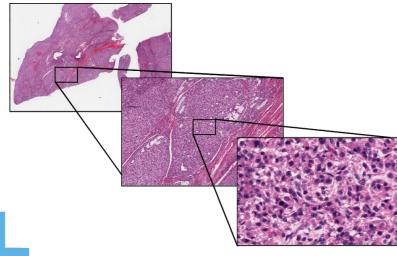

## Direct link with WSI plugin for digital pathology in Orthanc!

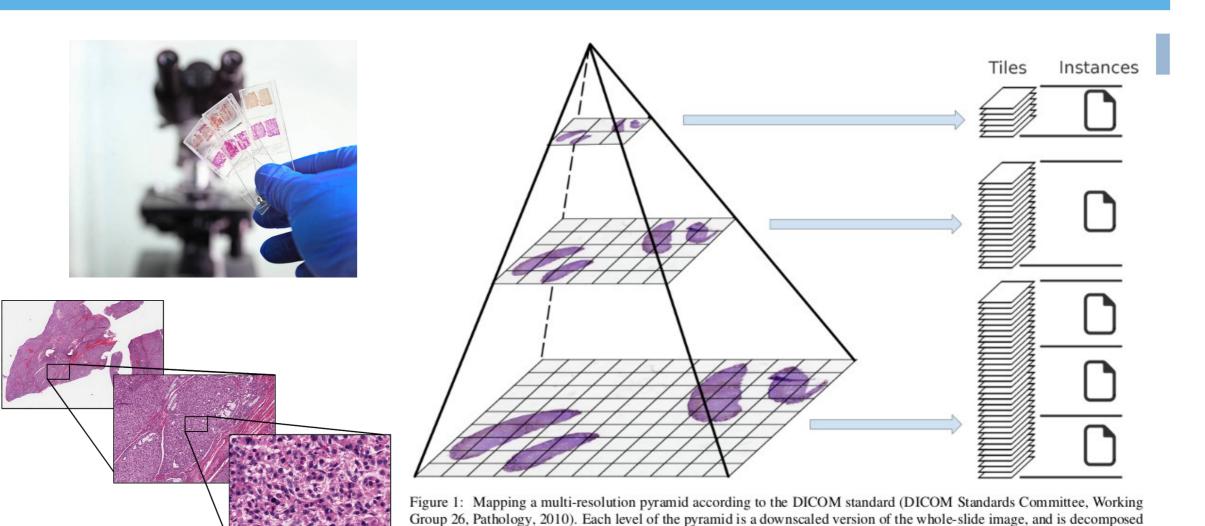

as a set of tiles. The tiles are encoded as separate frames of multi-frame DICOM instances (files).

## WSI plugin now also publishes IIIF manifests

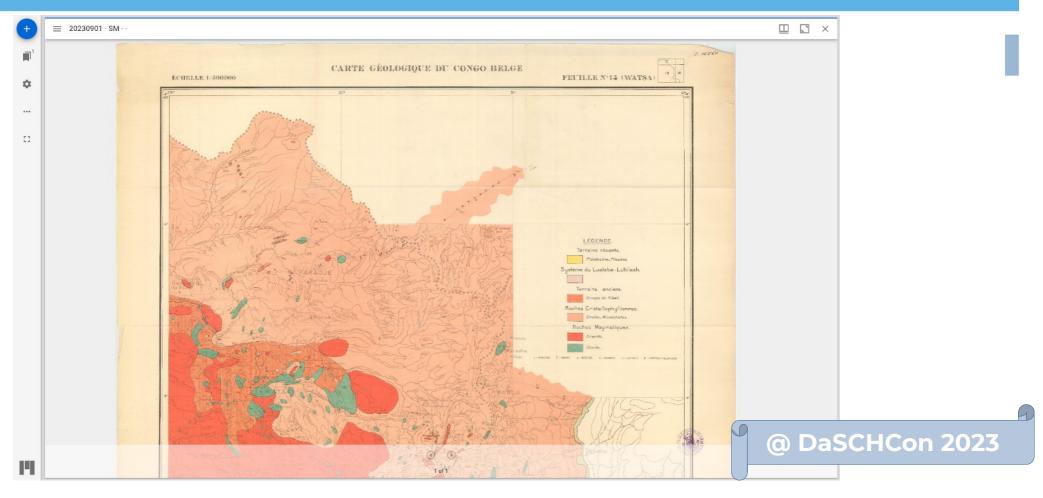

DICOM can be used as a storage layer below the IIIF presentation layer!

Opportunity for long-term preservation of high-resolution images using Orthanc

# Conclusions

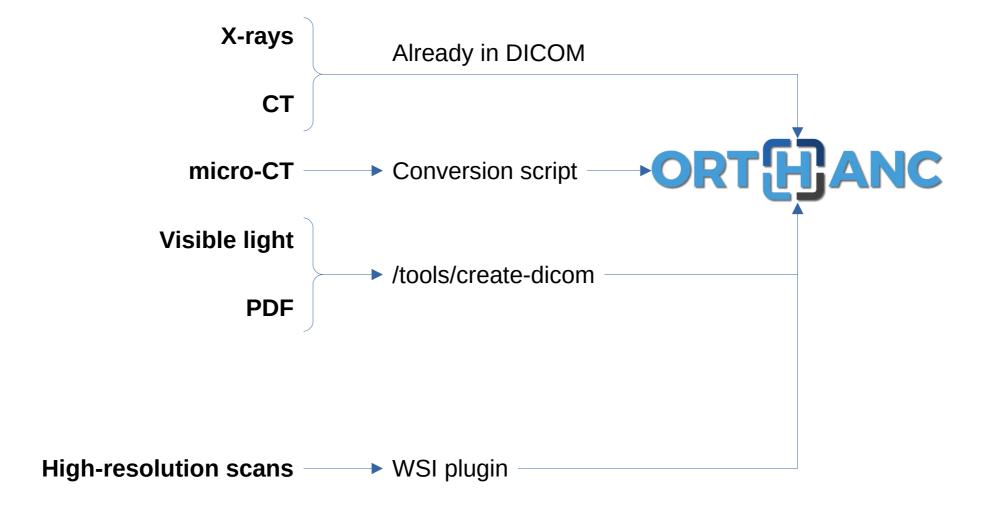

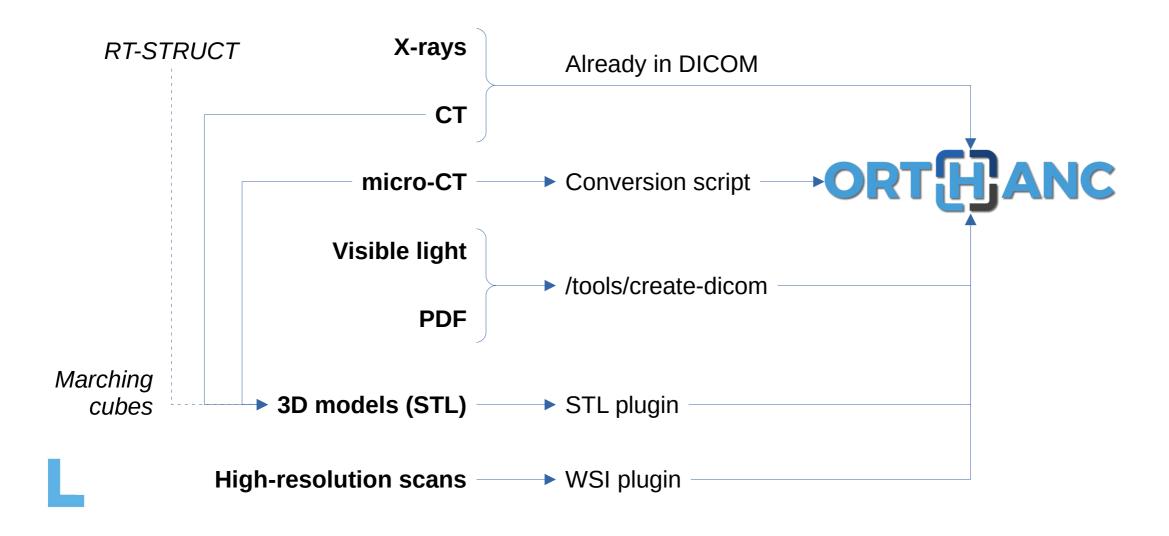

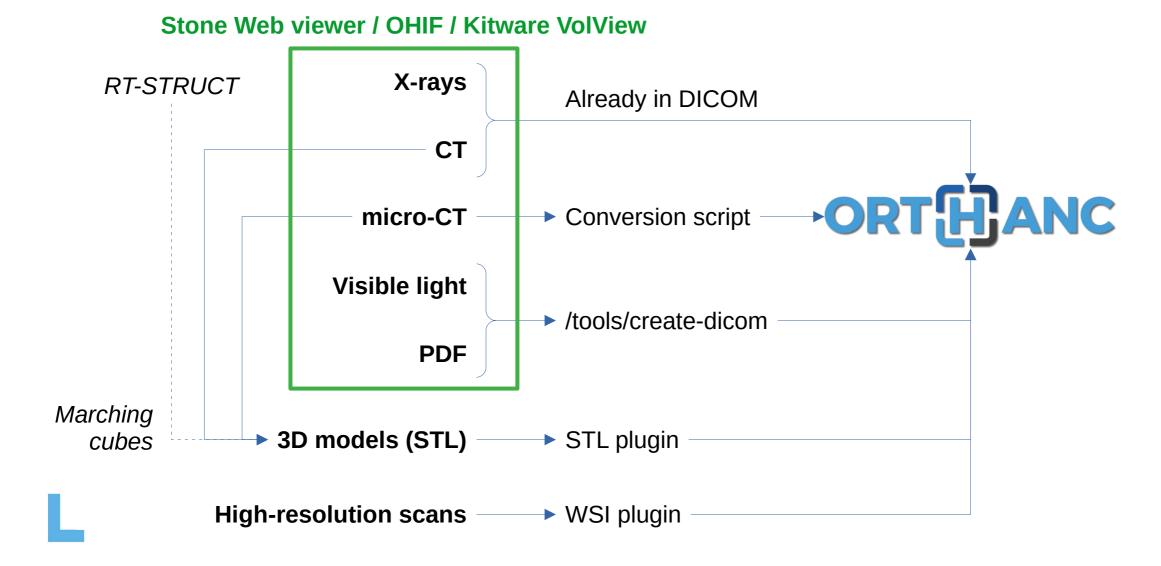

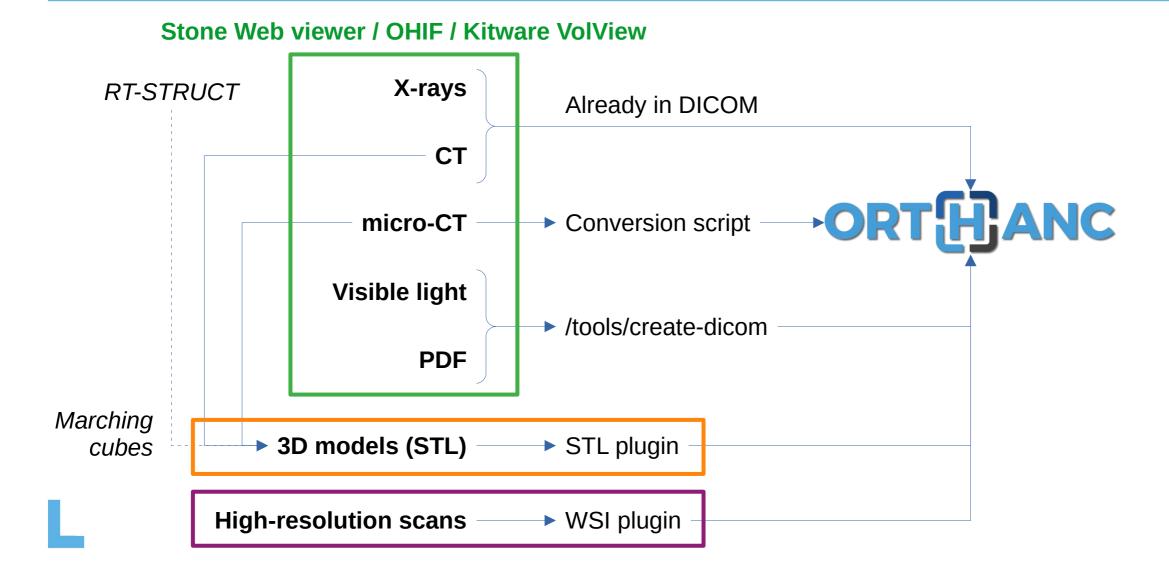

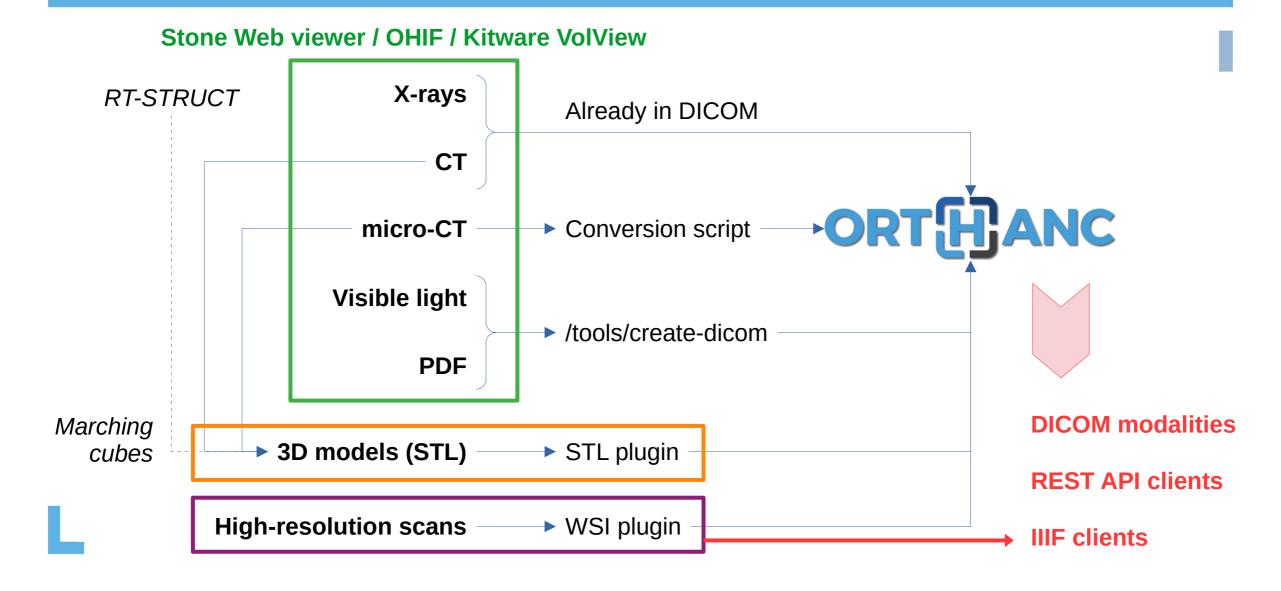

## Work in progress

- Integrate waveforms, e.g. for bats and aquatic animals (cf. DICOM WG-32: Neurophysiology Data)
- Integrate **textured 3D models** (cf. DICOM "Encapsulated OBJ Information Object Definition")
- Integrate progressive loading of large 3D models (encapsulate Nexus files as private tags)
- Integrate better viewer (i.e. Online 3D Viewer)
- Integrate deep learning segmentation inside the STL plugin
- Deploy a prototype for selected collections in one museum

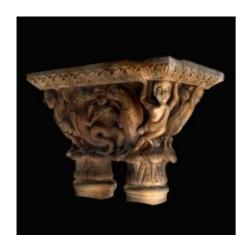

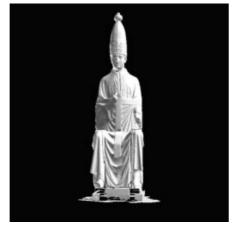

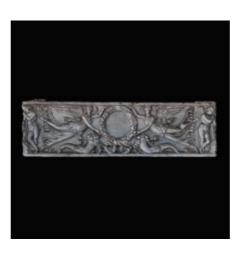

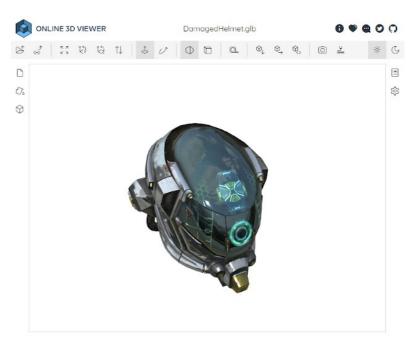

## **Our mission statement**

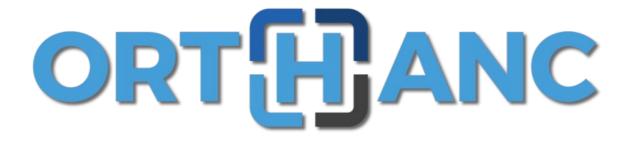

"Freely share knowledge about medical imaging"

...which is also important for cultural heritage!

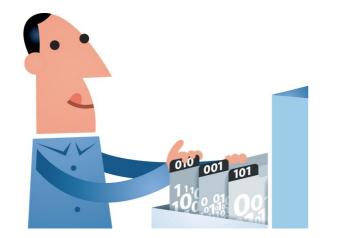

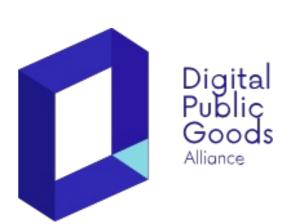

## **Side note: How to support Orthanc?**

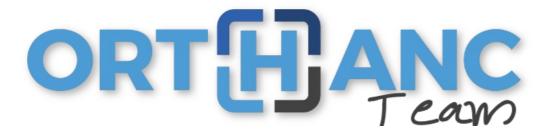

- Financial donations
- Buy professional support
- Contact: Alain Mazy & Benoît Crickboom

NB: A list of local-level freelancers is also available in the Orthanc Book! https://book.orthanc-server.com/users/support.html

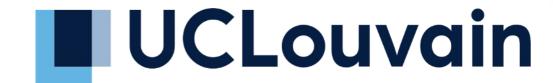

- Cite the reference papers [Jodogne, 2018]
- Propose working on a joint publication
- Include as a partner in an international research project (e.g., COST, EU H2020...)
- Contact: Sébastien Jodogne

# UCLouvain